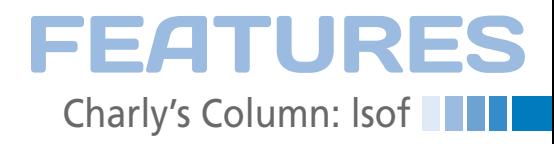

## **The sys admin's daily grind: lsof**

## The Long and the Short of It

**The shorter a command, the longer the list of support parameters. This rule applies to lsof, one of Charly's favorite commands.** *By Charly Kühnast*

I you type 1sof without parameters,<br>the output is a long list of open<br>files. This outpouring is sorted by<br>PID; thus, it starts with init. On a<br>laptop I was using as a lab machine, the f you type lsof without parameters, the output is a long list of open files. This outpouring is sorted by PID; thus, it starts with init. On a list includes no fewer than 6,778 entries, which is not my understanding of intelligible. However, almost all of the command-line parameters that lsof is happy to accept will reduce the volume.

For example, if I want to know which process is accessing a certain file, I just pass its name in to lsof as a parameter. The

lsof /var/log/syslog

command returns the following results (which I have curtailed slightly):

COMMAND PID USER rsyslogd 683 syslog

In other words, rsyslog is running on my system. Additionally, I would like to know the other files rsyslog is juggling:

lsof ‑c rsyslog

Alternatively, I could output all the files that belong to the syslog user account, for which I need the ‑u syslog option. Because everything on Linux is a file, including network sockets,

lsof ‑iTCP

## **Charly Kühnast**

-i@kuehnast.com<br>FD TYPE DEVICE SIZE NODE NAME<br>3u IPv4 1829843356 TCP exam<sub>i</sub> cample:∼# lsof COMMAND PID USER<br>COMMAND PID USER<br>ssh 2091 charly<br>(ESTABLISHED) example.com:48914->kintyre.kuehnast.com:ssh charly@example:~# $\Box$  $6.18$ 

**Figure 1: Analyzing outgoing connections with** lsof ‑i@example.com**.**

lists all the current network connections. If I just want to see the services listening for connections, I can use:

lsof ‑iTCP | grep LISTEN

On the other hand, if I am only interested in traffic on a certain port, for example SSH, the

lsof ‑i :22

parameter will list all the connections associated with port 22.

## **Know What's Going Out**

To filter for outward bound connections to a specific server, add to the ‑i parameter an @ followed by the name or IP address of the target system (e.g., Figure 1). I can reduce the number of hits further by adding the target port number:

lsof ‑i@*example*.com:22

I'm sure the lsof inventors, led by Victor A. Abell, had users like me in mind when they created

the ‑a option, which lets you concatenate filter functions. The command

lsof ‑a ‑u charly ‑i@*example*.com:22

lists all outgoing SSH connections to the *example.com* server opened by user charly.

At second glance, especially if you type man lsof, you might find lsof is an indispensable tool for any system administrator.  $\blacksquare$ 

**Charly Kühnast** is a Unix operating system administrator at the Data Center in Moers, Germany. His tasks include firewall and DMZ security and availability. He divides his leisure time into hot, wet, and eastern sectors, where he enjoys cooking, freshwater aquariums, and learning Japanese, respectively.